SEMBISTEK 2014 IBI DARMAJAYA

Lembaga Pengembangan Pembelajaran, Penelitian & Pengabdian Kepada Masyarakat, 15-16 Desember 2014

# **PROMOSI OBJEK WISATA UNGGULAN LAMPUNG MELALUI MEDIA "MAGICBOOK" BERTEKNOLOGI AUGMENTED REALITY**

**T.M. Zaini <sup>1</sup> , Ossy Dwi Endah<sup>2</sup>**  $1$ Ilmu Komputer – Sistem Informasi 2 Ilmu Komputer - FMIPA 1 IBI Darmajaya – Lampung  ${}^{2}$ Unila – Lampung <sup>1</sup>[tmzaini@ymail.com,](mailto:tmzaini@ymail.com)<sup>2</sup>[ossy\\_dew@yahoo.com](mailto:ossy_dew@yahoo.com)

#### *ABSTRAK*

*Rancang bangun 'magic book' objek wisata unggulan Lampung ini diproyeksikan sebagai inovasi promosi pariwisata menggunakan teknologi komputer grafis yang menarik, informatif serta interaktif, karena dapat menghadirkan tiruan objek yang dipromosikan sehingga calon pengunjung seolah dapat berada dan melihat secara langsung keindahan objek wisata alam yang ditawarkan. Berbeda dengan video promosi, teknologi yang akan diterapkan ini bersifat interaktif dan lebih menarik karena informasi yang dapat ditampilkan tidak hanya berupa teks dan gambar saja seperti yang biasanya terdapat pada booklet konvensional, tetapi juga dapat menampilkan objek 3D, video, suara serta animasi secara real time, sehingga booklet ini nantinya layaknya seperti sebuah buku yang 'ajaib'.* 

*Penerapan teknologi augmented reality (AR) untuk promosi merupakan terobosan baru yang cukup memiliki prospek cerah dimasa mendatang. Dengan diterapkan teknologi AR pada booklet wisata ini diharapkan dapat mendukung promosi wisata unggulan Lampung dan target yang diharapkan yaitu meningkatkan jumlah wisatawan baik lokal maupun mancanegara. Rancang bangun aplikasi komputer ini dikembangkan menggunakan salah satu metode pengembangan software yaitu 'waterfall'. Dalam penelitian ini, akan dilakukan serangkaian kegiatan seperti survey, wawancara dan observasi dalam rangka memperoleh informasi kebutuhan sistem, perancangan dan dilanjutkan dengan tahapan implementasi dengan mengisi konten booklet multimedia pada booklet menggunakan tools seperti pengolah video, suara, foto atau gambar, serta animasi 3D. Selanjutnya dilakukan penyusunan coding program AR menggunakan bahasa pemrograman C++ serta library grafis komputer. Pada tahap selanjutnya dilakukan pengujian aplikasi.* 

*Kata Kunci : Magicbook, ARtoolkit, Augmented Reality, multimodal, tourism object*.

#### *ABSTRACT*

*Promotion is a way to promote and one of activity was doing in order to attract customers' interest, common media which use to promote tourism object is brochure. Convensional brochure has some limmitation information format. We proposed a new technology which can implement to augmented multimodal information to brochure, namely Augmented Reality. So the brochure have many contains such as text, image, 3D object, animation, audio and video. Hence, this brochure looklike a "magicbook". In* 

SEMBISTEK 2014 IBI DARMAJAYA

Lembaga Pengembangan Pembelajaran, Penelitian & Pengabdian Kepada Masyarakat, 15-16 Desember 2014

*order to implement virtual object in this brochure, we developt computer graphics application using C++ language, OpenGL, and ARToolkit library. This magicbook will use to promote four tourism object in Lampung Province, namely Anak Gunung Krakatau, Teluk Kiluan, Tanjung Setia and Way Kambas.* 

*Keyword : Magicbook, ARtoolkit, Augmented Reality, multimodal, tourism object.* 

#### **1. PENDAHULUAN**

Untuk memajukan sektor pariwisata suatu daerah, perlu dilakukan pengembangan, penyediaan sarana dan fasilitas, pengelolaan, serta promosi. Promosi atau pengenalan objek wisata mempunyai posisi yang penting dalam upaya meningkatkan jumlah pengunjung bail wisatawan lokal maupun mancanegara. Propinsi Lampung sebagai propinsi yang terletak di pulau Sumatra memiliki potensi pariwisata yang cukup berprospek jika dikelola dengan baik. Salah satu upaya yang dapat diupayakan adalah sosialisasi dan promosi. Promosi yang dilakukan saat ini umumnya menggunakan media pamflet, booklet dan sejenisnya, karakteristik media konvensional umumnya tidak interaktif karena tidak didukung penggunaan teknologi komputer secara maksimal. Menurut data statistic terjadi penurunnya kunjungan wisatawan pada Januari 2013 sekitar 5,88%. [\(www.bps.go.id\)](http://www.bps.go.id/).

Tonggak sejarah telah di toreh pada 12-16 oktober 2011 yang baru lalu dimana saat itu Lampung di beri kepercayaan oleh pemerintah Pusat sebagai penyelenggara *Tourism Indonesia Mart and Expo* (*TIME*). Dengan demikian Lampung menjadi provinsi pertama di pulau sumatera yang dipercaya sebagai tuan rumah *event* pariwisata dunia. Namun promosi selama ini masih konvensional dimana dilakukan tidak berbeda jauh dengan kegiatan promosi pada tahun-tahun sebelumnya.

Peningkatkan promosi wisata perlu adanya inovasi dalam berbagai bagian, salah satunya pada media promosi dengan mengembangkan buklet wisata unggulan Lampung yang menerapkan teknologi komputer grafis yang dapat menghadirkan objek virtual dan bersifat interaktif, sehingga disebut *magic book* objek wisata unggulan Lampung secara penampilan akan terlihat lebih menarik

SEMBISTEK 2014 IBI DARMAJAYA

Lembaga Pengembangan Pembelajaran, Penelitian & Pengabdian Kepada Masyarakat, 15-16 Desember 2014

serta interaktif maka dengan memanfaatkan teknologi *Augmented Reality [AR]* yang merupakan varians dari teknologi *virtual reality*, penerapan teknologi ini dipandang cocok untuk media promosi namun di Indonesia belum banyak yang memanfaatkannya, khusunya untuk kegiatan promosi pariwisata. Oleh karenanya realisasi penggunaan teknologi *AR* untuk pariwisata Lampung juga diharapkan akan memiliki dampak yang positif serta kontribusi bagi Dinas Pariwisata Lampung khusunya dan kepariwisataan Indonesia pada umumnya.

#### **2. METODE PENELITIAN**

Untuk menunjang kegiatan promosi objek wisata unggulan Lampung, pada penelitian ini dilakukan pengembangan aplikasi *computer graphics* menggunakan teknologi *Augmented Reality* untuk menambahkan konten multimedia (*video, audio*, gambar animasi) pada *booklet* konvensional pariwisata lampung agar informasi yang ada lebih menarik dan interaktif sehingga diharapkan dapat meningkatkan minat pengunjung lokal, nasional maupun mancanegara.

#### **2.1. Augmented Reality**

*Augmented Reality* atau realitas tertambah merupakan salah satu teknologi multimedia yang dapat menggabungkan dunia nyata dengan dunia maya. Augmented Reality dibuat dengan menggunakan komputer yang mengenerate secara otomatis objek *virtual,* kemudian menampilkannya secara realtime. Untuk menampilkan objek maya tersebut, diperlukan perangkat tambahan yaitu *marker*. Marker merupakan kertas berpola yang digunakan untuk mengenerate objek *virtual* sehingga dapat ditampilkan secara otomatis dan realtime. <sup>[12]</sup>

AR memiliki 3 keunggulan yang menyebabkan teknologi ini dipilih oleh banyak pengembang:

1. Dapat memperluas persepsi user mengenai suatu objek dan memberikan '*user experience'* terhadap objek 3D yang ditampilkan;

2. Memungkinkan user melakukan interaksi yang tidak dapat dilakukan di dunia nyata;

SEMBISTEK 2014 IBI DARMAJAYA

Lembaga Pengembangan Pembelajaran, Penelitian & Pengabdian Kepada Masyarakat, 15-16 Desember 2014

3. Memungkinkan untuk menggunakan beragam *tools* (perangkat) sesuai kebutuhan dan ketersediaan

Penggunaan teknologi AR diterapkan secara luas dalam berbagai bidang. Berikut adalah contoh penerapan teknologi AR :

Dalam bidang Industri

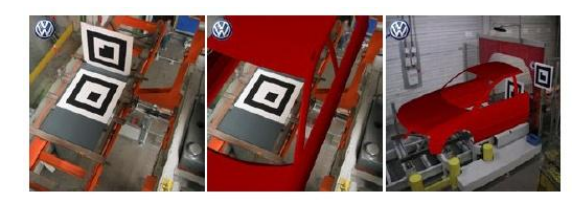

Gambar 1. Penerapan AR dalam bidang Industri

Dalam bidang medis

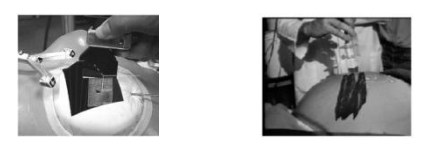

Gambar 2. Penerapan AR dalam bidang medis

Dalam bidang *entertainment/games* 

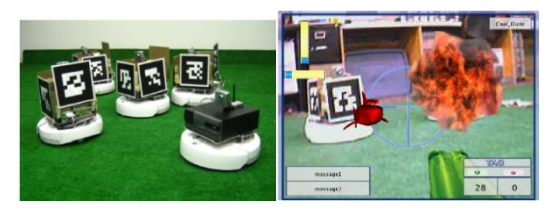

Gambar 3. Penerapan AR dalam bidang games

# **2.2. Deskripsi** *Magicbook* **wisata unggulan Lampung**

Mekanisme aplikasi terlihat pada gambarblok pada gambar 5:

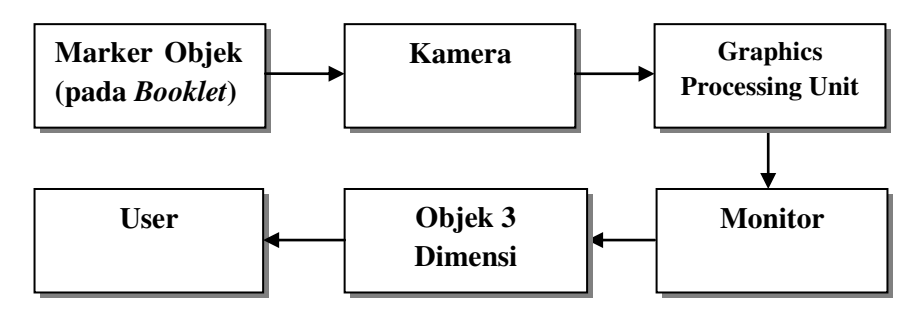

Gambar 4. *Blok Diagram*

SEMBISTEK 2014 IBI DARMAJAYA

Lembaga Pengembangan Pembelajaran, Penelitian & Pengabdian Kepada Masyarakat, 15-16 Desember 2014

Garis pada *blok diagram* menggambarkan aliran proses dari *marker* diidentifikasi oleh kamera yang terhubung ke komputer, kemudian *marker* yang telah teridentifikasi diproses dengan unit pemrosesan komputer yaitu *CPU*, setelah itu ditampilkan di monitor berupa objek 3 dimensi yang dapat dilihat oleh *user* yang menggunakan sistem ini.

**2.3. Use case diagram** 

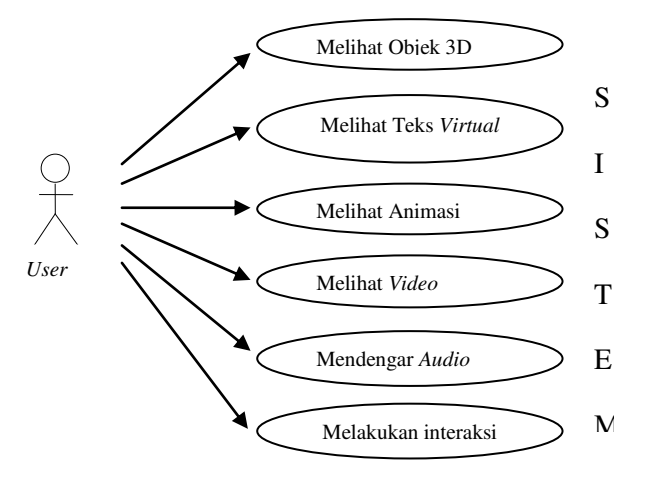

### **2.4. Perancangan User Interface Tambahan Untuk informasi Audio dan Video**

*Interface* tambahan berfungsi untuk menampilkan informasi tambahan berupa *audio* dan video. Informasi tambahan berupa audio ditampilkan dengan mengklik tombol audio, dan informasi tambahan berupa *video* ditampilkan dengan mengklik tombol video. Interface tambahan dibuat dengan menggunakan *Macromedia Flash Player* 8.

SEMBISTEK 2014 IBI DARMAJAYA

Lembaga Pengembangan Pembelajaran, Penelitian & Pengabdian Kepada Masyarakat, 15-16 Desember 2014

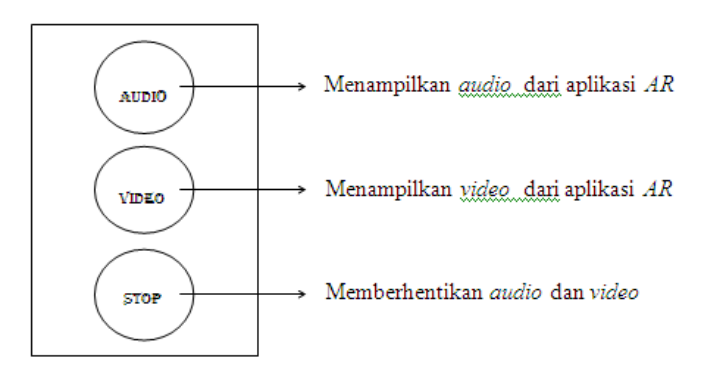

Gambar 5. User Interface load audio, video dan teks

# **2.5 Implementasi**

Spesifikasi software yang digunakan dalam pembangunan aplikasi Magicbook wisata unggulan Lampung yaitu :

- Sistem Operasi *→ Microsoft Windowsseven.*
- *Software libraryARtoolkit*
- *Rendering engine*→OpenGL
- *CompilerMicrosoft Visual C.Net 2003*
- *3D ModellerAutodesk 3DS Max*
- *Material Modeller Adobe Photoshop CS 2*
- *Video Editor → Ulead Visual Studio Plus 11.5*
- *Sound Editor Free Audio Ripper 4.5*
- *Interface Modeller Macromedia Flash Player 8*
- *Layout book design*→Microsoft power point

Berikut adalah tampilan halaman-halaman *magicbook* wisata unggulan Lampung :

#### SEMBISTEK 2014 IBI DARMAJAYA

Lembaga Pengembangan Pembelajaran, Penelitian & Pengabdian Kepada Masyarakat, 15-16 Desember 2014

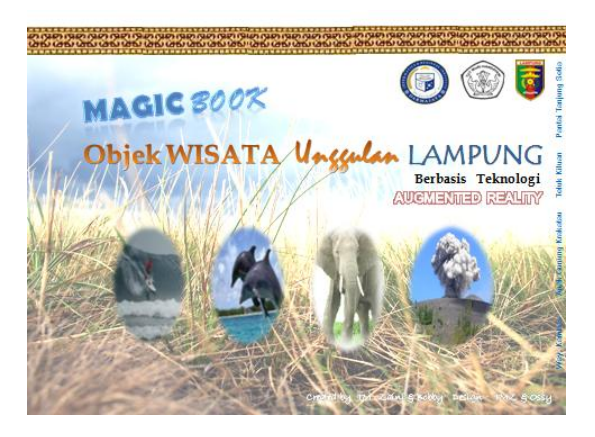

Gambar 6 Cover depan buku *magic book*

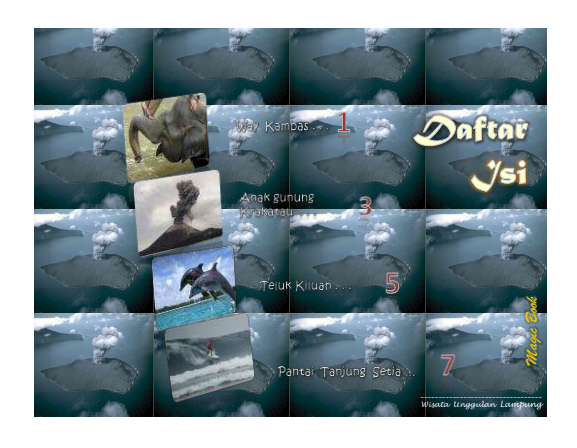

Gambar 7. layout halaman daftar isi

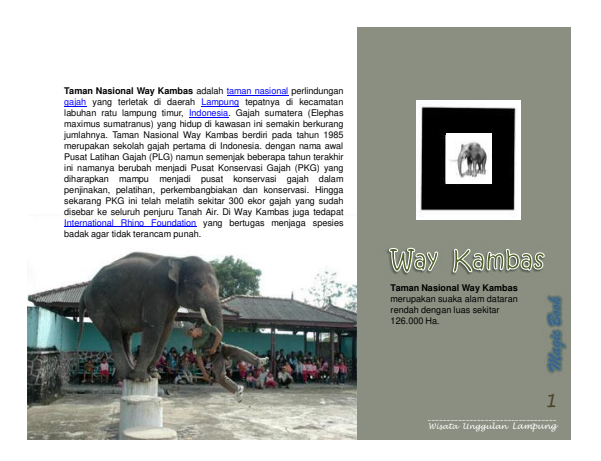

Gambar 8. Objek wisata Way Kambas

#### SEMBISTEK 2014 IBI DARMAJAYA

Lembaga Pengembangan Pembelajaran, Penelitian & Pengabdian Kepada Masyarakat, 15-16 Desember 2014

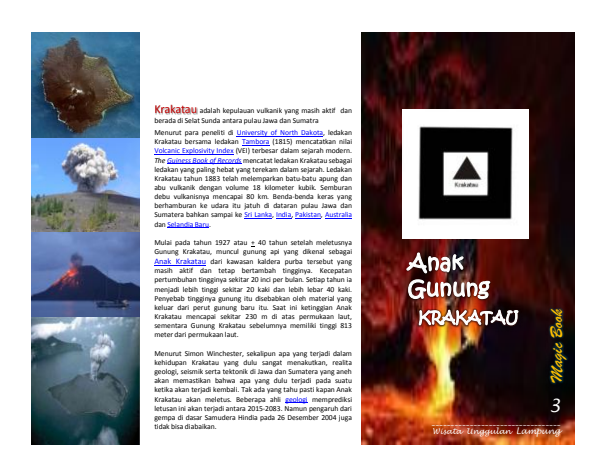

Gambar 9. Objek wisata Anak Gunung Krakatau

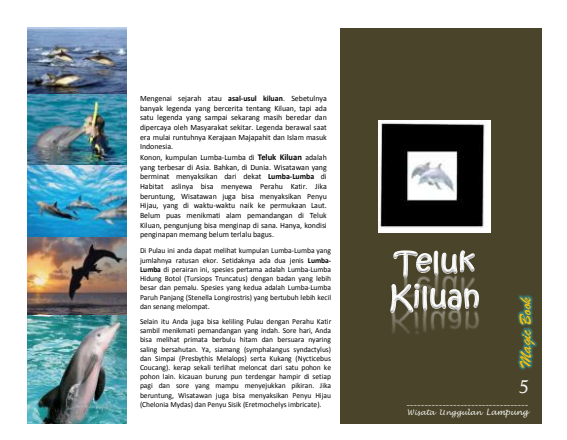

Gambar 10. Objek wisata teluk Kiluan

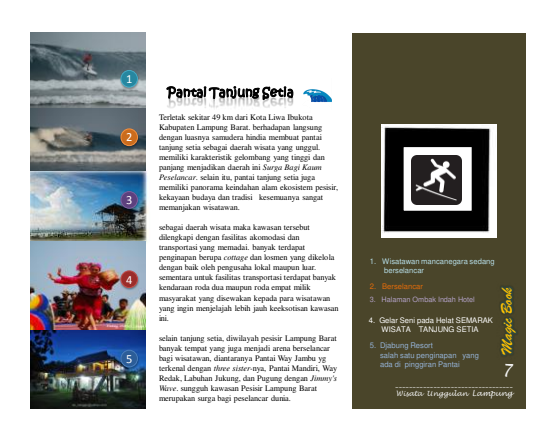

Gambar 11. Objek wisata pantai Tanjung Setia

SEMBISTEK 2014 IBI DARMAJAYA

Lembaga Pengembangan Pembelajaran, Penelitian & Pengabdian Kepada Masyarakat, 15-16 Desember 2014

## **Screenshoot animasi 3D pada magicbook**

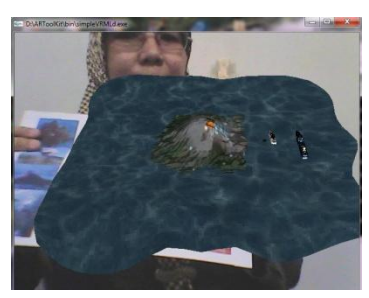

Gambar 12. Animasi 3D pada halaman anak gunung krakatau

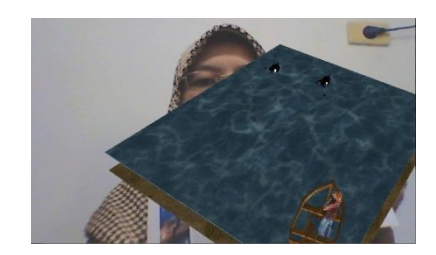

Gambar 13. Animasi 3D pada halaman teluk kiluan

Tambahan informasi dalam format video

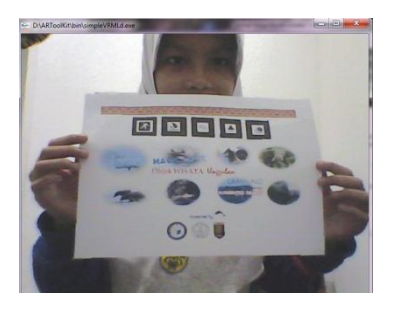

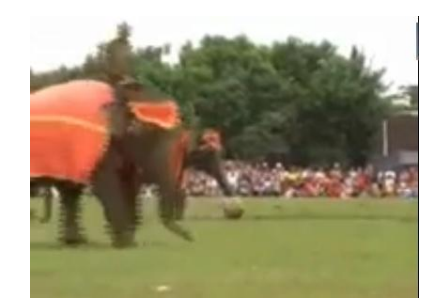

Gambar 14. Tambahan video atraksi gajah bermain bola pada objek wisata way Kambas

## *Sound* **(suara)**

Format informasi yang juga dapat ditambahkan atau ditampilkan oleh magicbook ini adalah suara yang merupakan rekaman informasi dalam bentuk *audio*, sama seperti objek lainya user cukup mengarahkan marker audio pada webcame, aplikasi selanjutnya akan melakukan loading suara sebagai

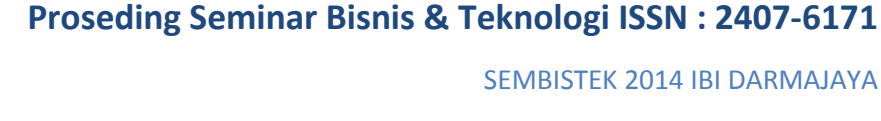

Lembaga Pengembangan Pembelajaran, Penelitian & Pengabdian Kepada Masyarakat, 15-16 Desember 2014

informasi tambahan pada objek wisata pada halaman magicbook. Berikut adalah file audio yang terdapat pada magicbook ini.

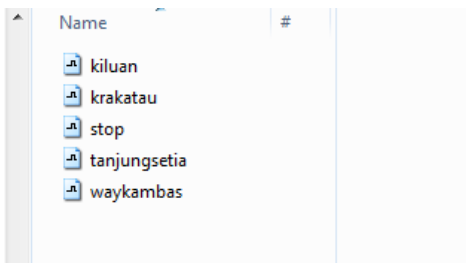

Gambar 15. Daftar file audio pada magicbook

# **3. HASIL DAN PEMBAHASAN**

Sebagai evaluasi sistem dari pemanfaatan teknologi AR pada objek-objek wisata yang dipromosikan melalui media magicbook wisata unggulan Lampung, dilakukan uji coba sistem kepada user. Evaluasi dilakukan dengan menyebar kuisioner kepada user yang telah menggunakan magicbook wisata unggulan Lampung.

Pengujian yang dilakukan terhadap user dengan menggunakan kuesioner, dari hasil analisis jawaban responden 80% responden menjawab mendapatkan tambahan informasi seperti terlihat pada gambar berikut ini.

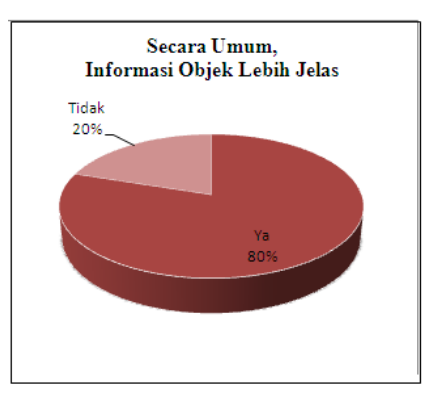

Gambar 16. Grafik Analisis magicbook

SEMBISTEK 2014 IBI DARMAJAYA

Lembaga Pengembangan Pembelajaran, Penelitian & Pengabdian Kepada Masyarakat, 15-16 Desember 2014

## **4. KESIMPULAN**

Pengembangan magicbook wisata unggulan Lampung ditujukan untuk membuat media informasi tambahan untuk memberikan informasi yang lebih lengkap dan jelas terhadap objek-objek yang wisata unggulan di Provinsi Lampung. Dengan adanya magicbook ini informasi objek wisata terlihat lebih menarik dan menyenangkan sehingga media promosi ini dapat dijadikan sebagai pionir inovasi baru dalam promosi pariwisata secara umum dan pariwisata Lampung secara khusus, sehingga diharapkan dapat meningkatkan minat dan daya tarik masyarakat terhadap objek wisata unggulan Lampung.

#### **DAFTAR PUSTAKA**

- [1] Azuma, R. T. (1997), A Survey of Augmented Reality, *Presence*, 6(4), hal 355-385.
- [2] Azuma, R. T. et. al. (2001), Recent Advances in Augmented Reality,*IEEE Computer Graphics and Applications*, 21(6), hal 34-47.
- [3] Billinghurst, M., Kim, G. (2007), Interaction Design for Tangible Augmented Reality Applications, *Emerging Technologies of Augmented Reality: Interfaces and Design,* Idea Group Inc, hal 261- 279.
- [4] Billinghurst, M. et. al. (2002)*, The MagicBook: A Transitional AR Interface,* Human Interface Technology Laboratory University of Washington.
- [5] Billinghurst, M., Kato, H., dan Poupyrev, I. (2001), The MagicBook: Moving Seamlessly between Reality and Virtuality. *IEEE Computer Graphics and Applications*, 21(3), hal 6-8.
- [6] Billinghurst, M., et al(2000)*,* Virtual Object Manipulation on a Table-top AR Environment,*Proceedings of the IEEE and ACM International Symposium on Augmented Reality (ISAR)* hal 111–118.
- [7] Bowman, D., et al (2001), An introduction to 3D user interface design,*Presence: Teleoperators and Virtual Environments*, 10(1), hal 96- 108.

SEMBISTEK 2014 IBI DARMAJAYA

Lembaga Pengembangan Pembelajaran, Penelitian & Pengabdian Kepada Masyarakat, 15-16 Desember 2014

- [8] Braun, Norbert (2001), *Storytelling in Collaborative Augmented Reality Environment,* Interactive Graphics System, Department of Computer Science Technische Universtat Darmstadt, Jerman.
- [9] Chen, Chun Chun Su, et al *(*2007)*,* Augmented Interface for Children Chinese Learning*,Seventh IEEE International Conference on Advanced Learning Technologies* (ICALT).
- [10] Chalon R., David B. T. (2004). IRVO: an Architectural Model for Collaborative Interaction in Mixed Reality Environments, *Proceedings of the Workshop MIXER'04*.
- [11] [https://foursquare.com/v/dinas-kebudayaan-dan-pariwisata-provinsi](https://foursquare.com/v/dinas-kebudayaan-dan-pariwisata-provinsi-lampung)[lampung](https://foursquare.com/v/dinas-kebudayaan-dan-pariwisata-provinsi-lampung)
- [12] [www.tripadvisor.co.id/lampung](http://www.tripadvisor.co.id/lampung)
- [13] [www.bps.go.id](http://www.bps.go.id/)